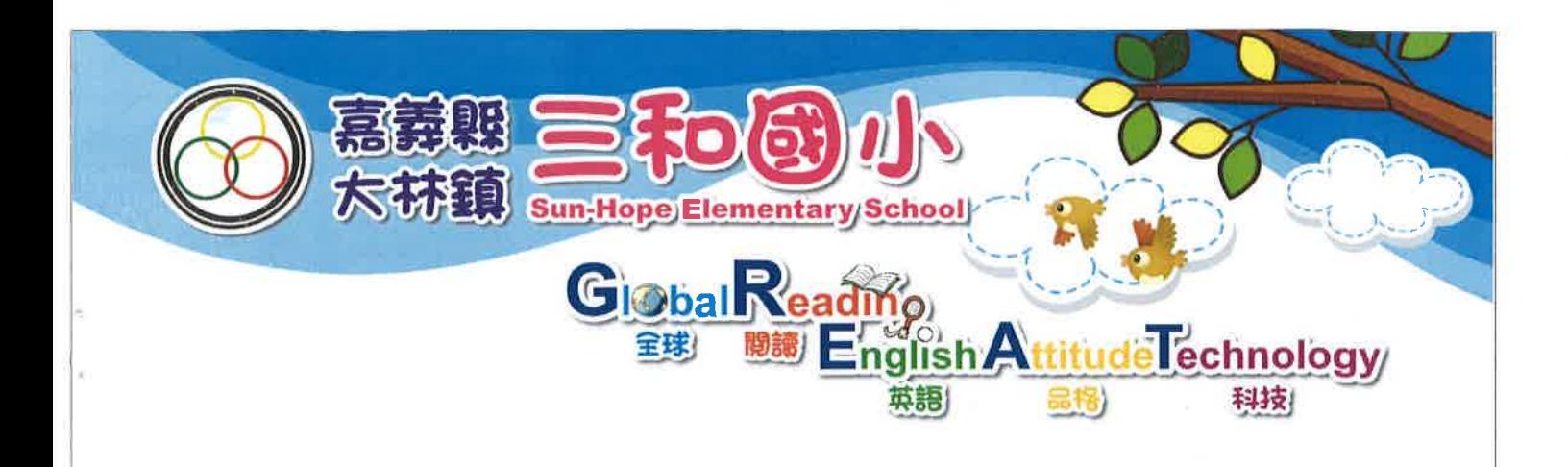

# 青黄糖黄青铁等黄铜中心 選作計畫成果報告

## 統計區間: 107年2月1日至108年7月31日

A school with magic power

106學年度第2學期至107學年度國民中小學英語教學成效計畫

#### 嘉義縣英語教學資源中心運作計畫成果報告

統計區間:107年2月1日至108年7月31日

壹、基本資料

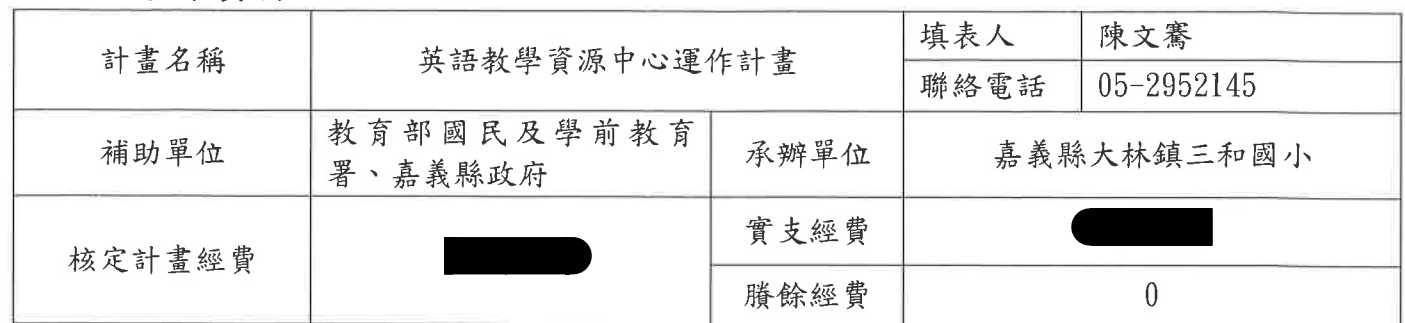

貳、成果資料

#### 一、子計畫三:英語教學資源中心運作計畫成果摘要表

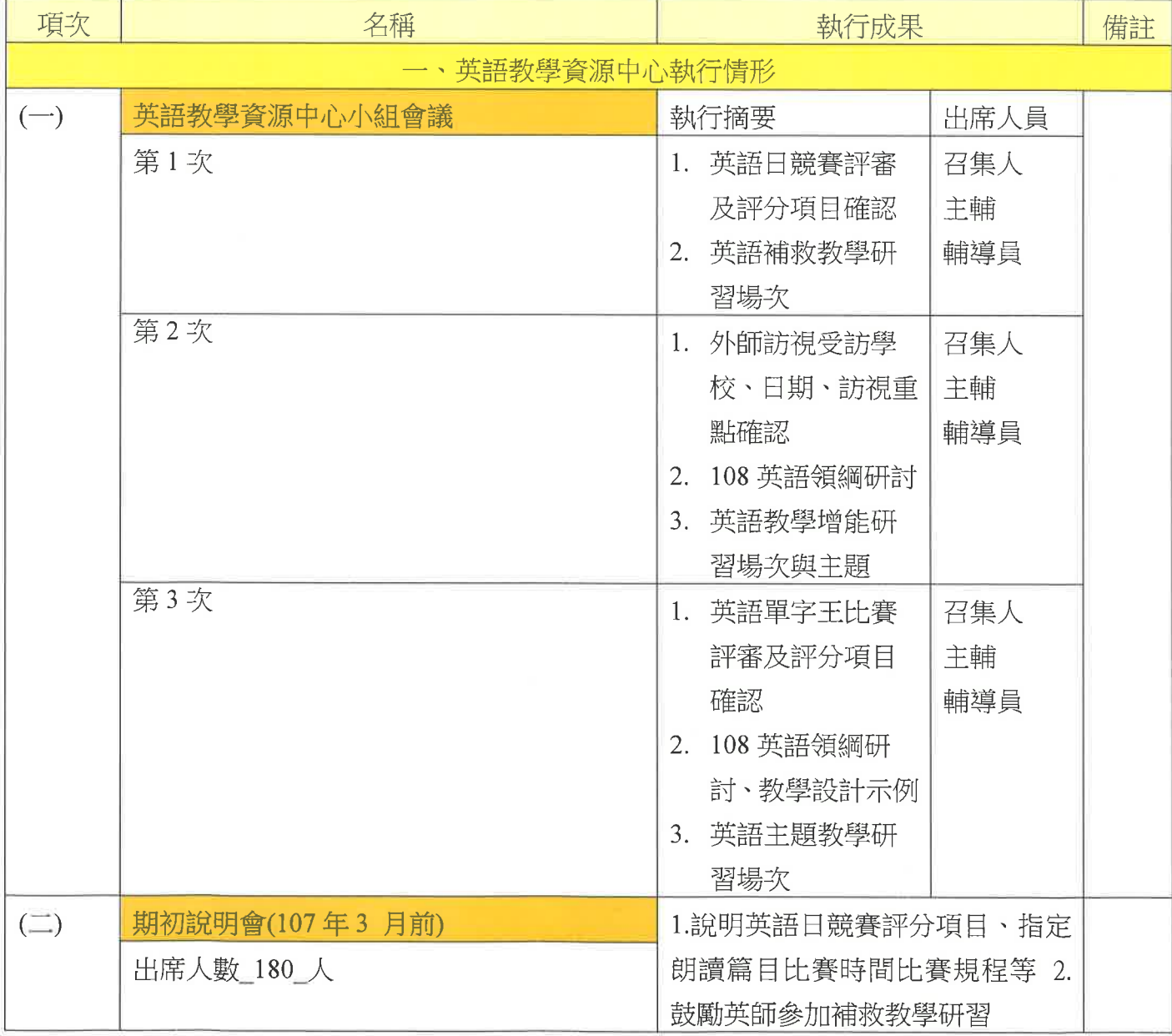

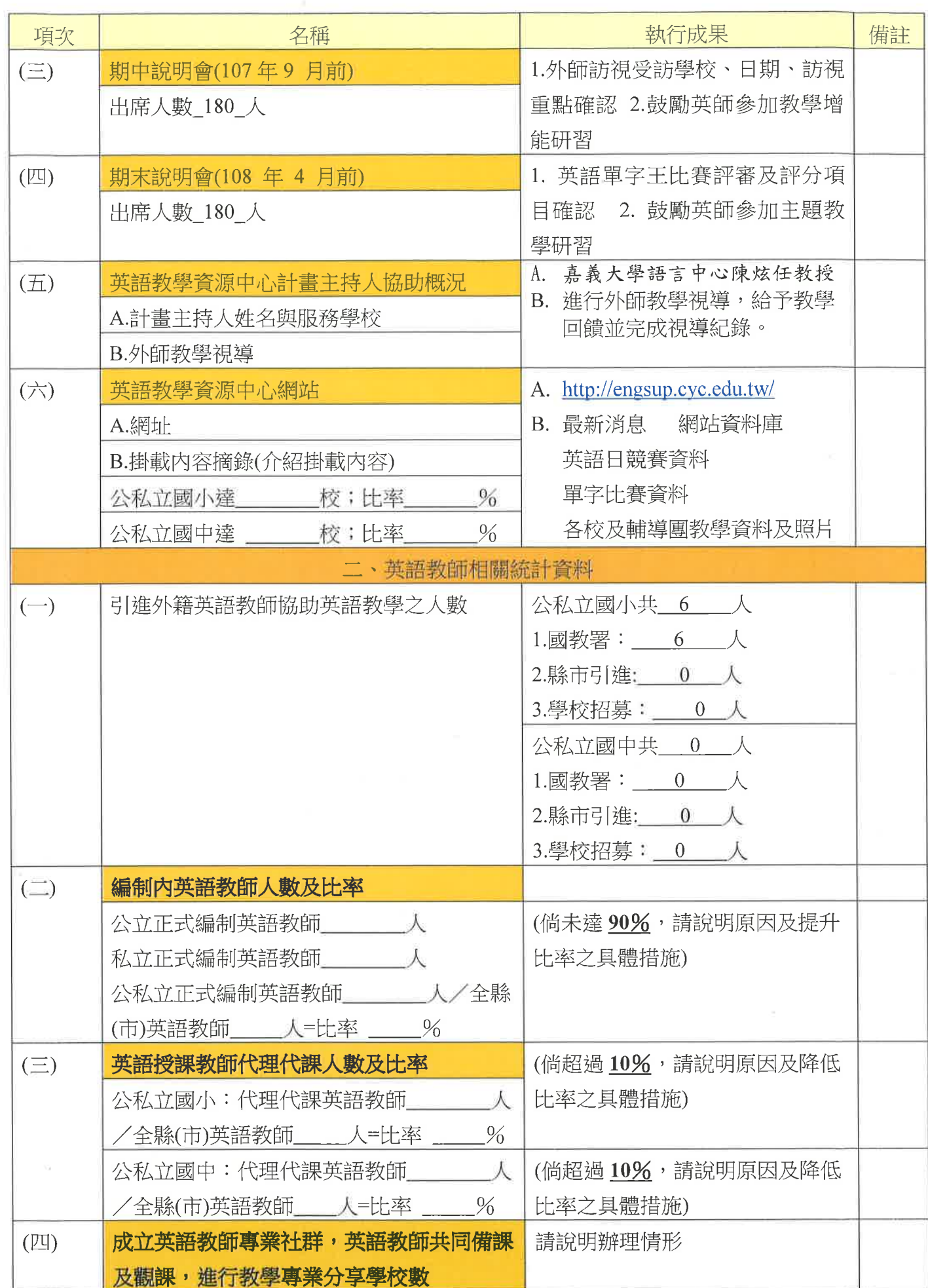

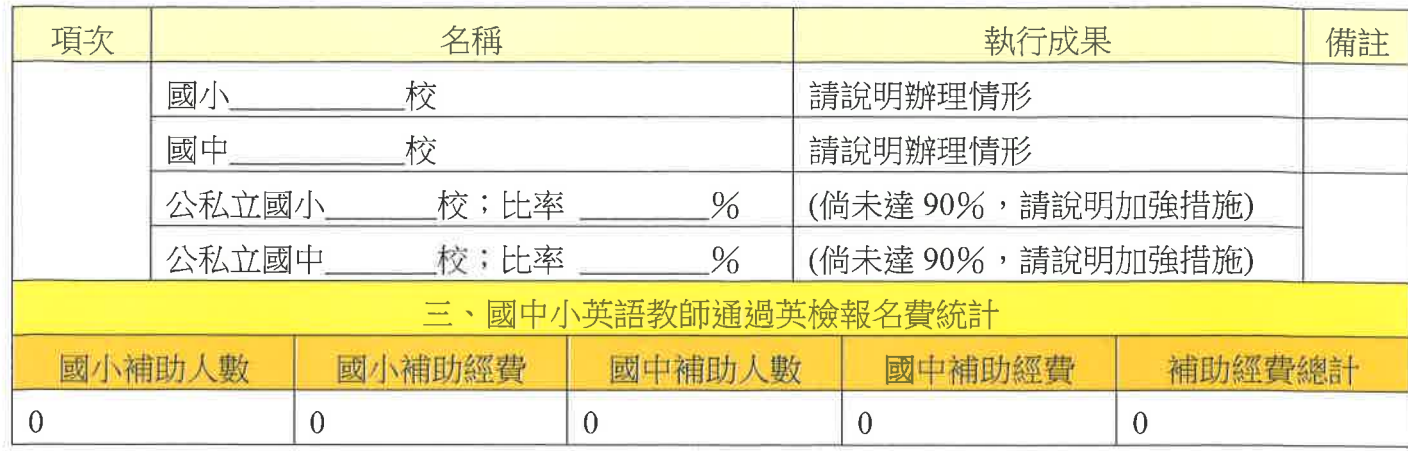

### 二、計畫整體成果概述

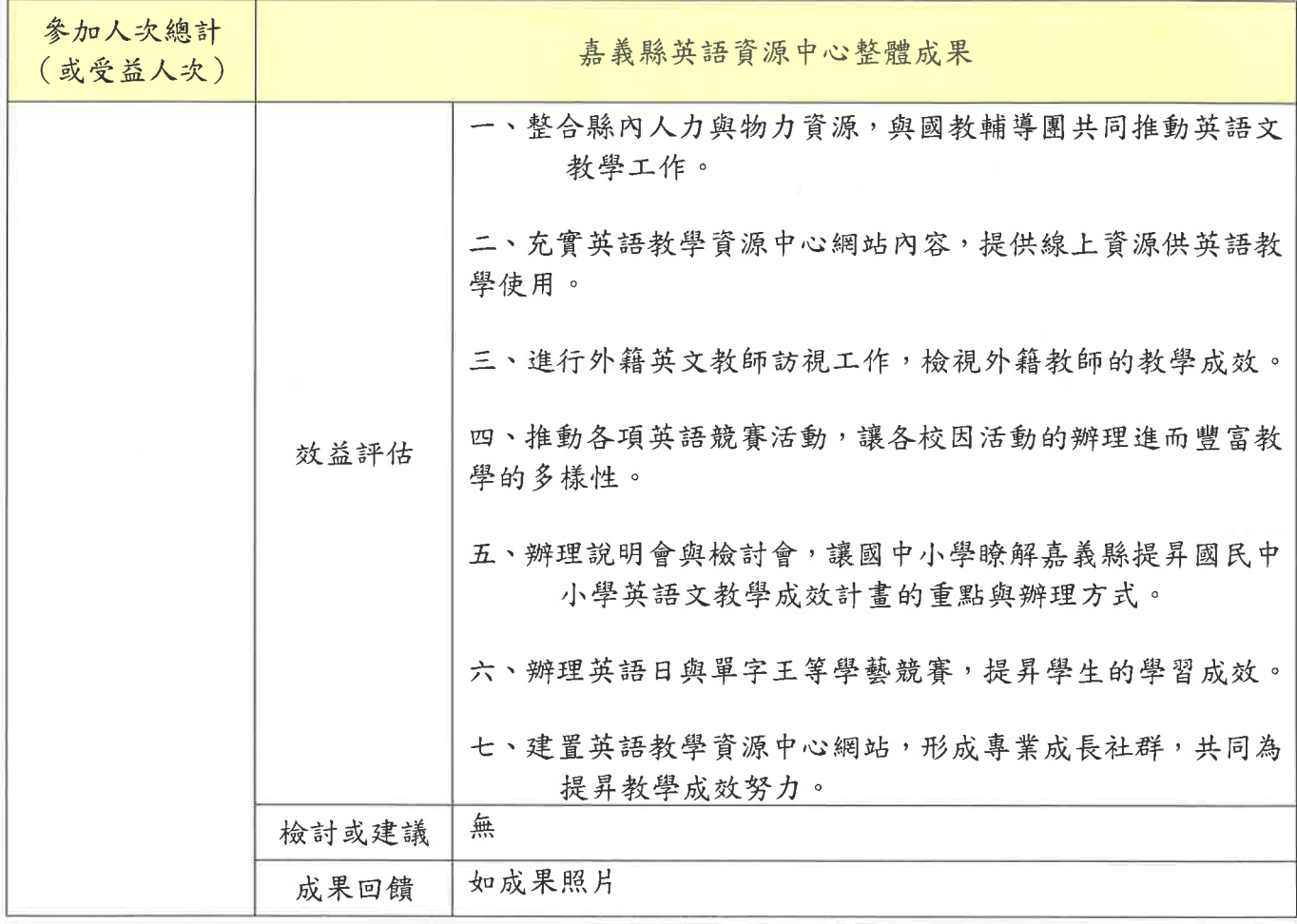

 $\overline{3}$ 

三、成果照片(每項活動至少四張):

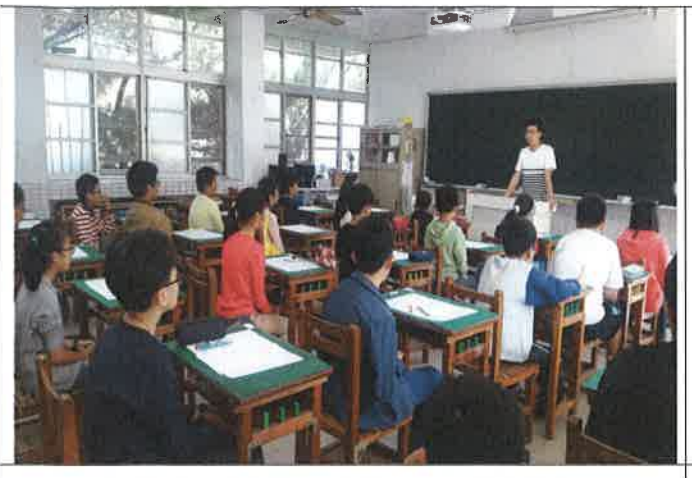

英語單字比賽第一區場地說明試場規則

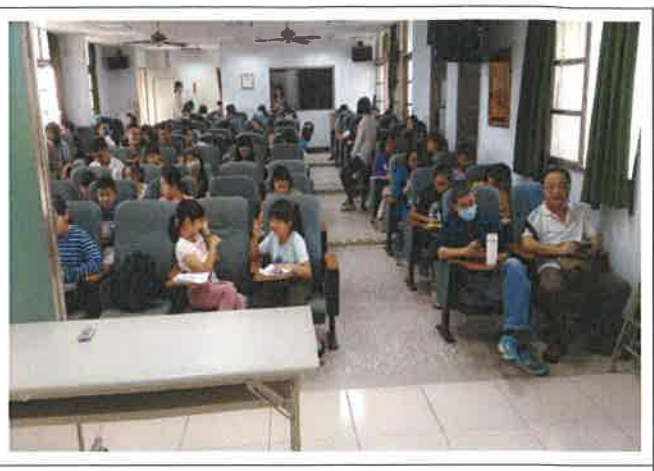

英語單字比賽第二區賽場休息區

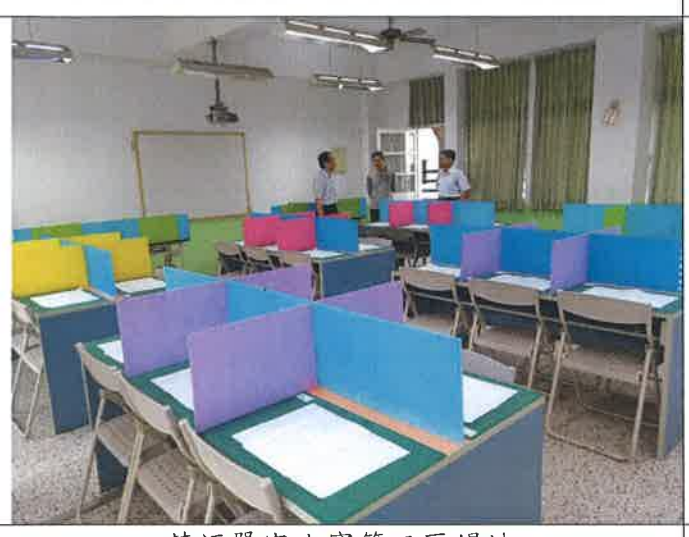

英語單字比賽第三區場地

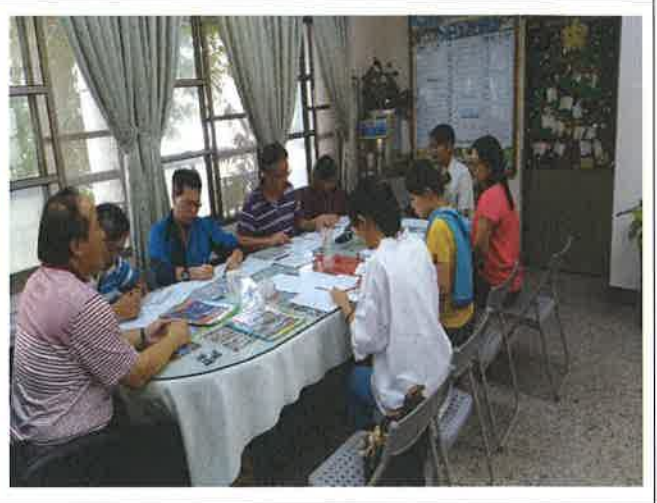

英語單字比賽評審會議

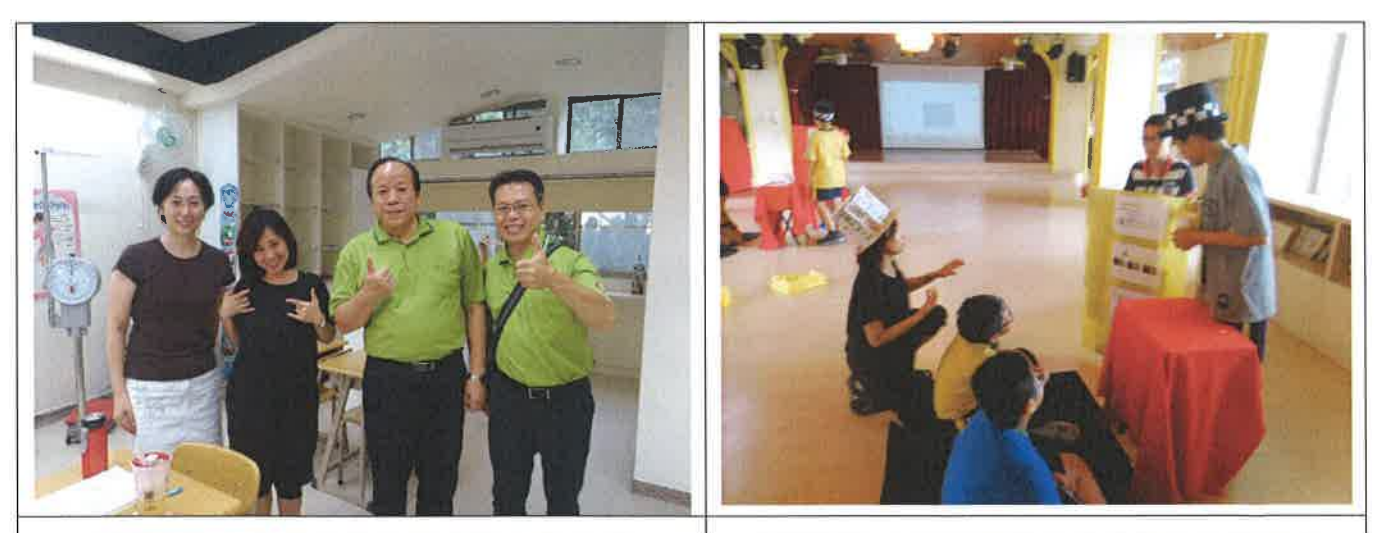

1070508 文光國際英語村外師訪視觀課1

1070508 文光國際英語村外師訪視合影

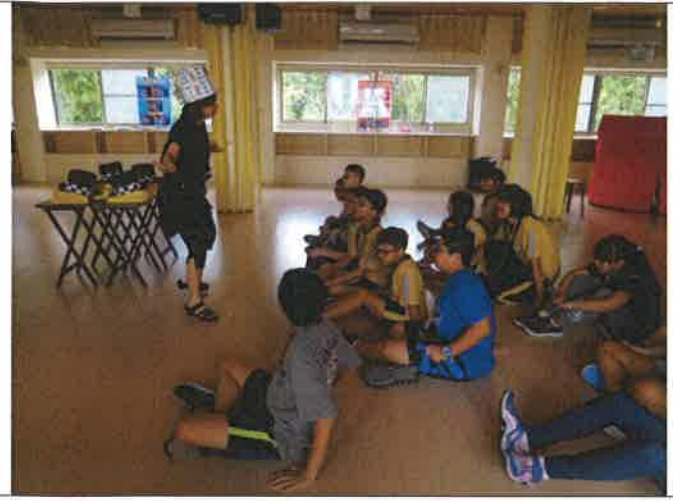

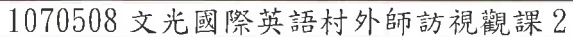

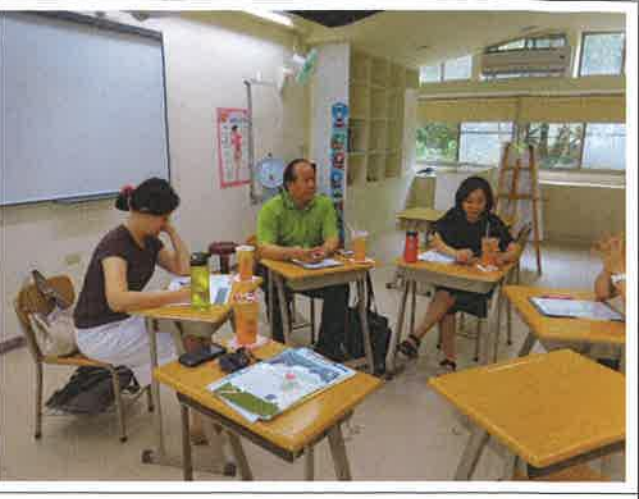

1070508 文光國際英語村外師訪視座談

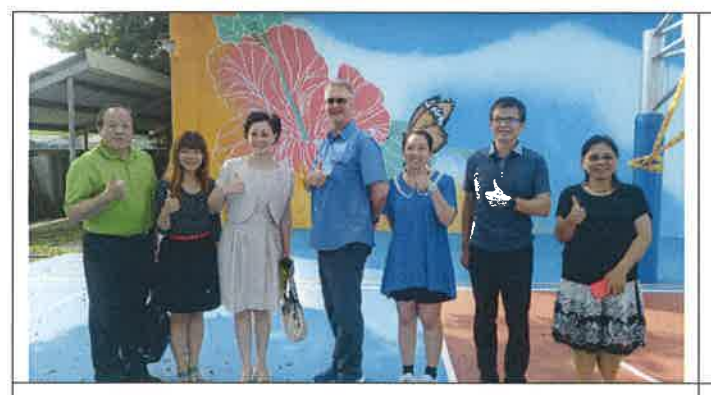

1070510 大崙國小外師訪視合影

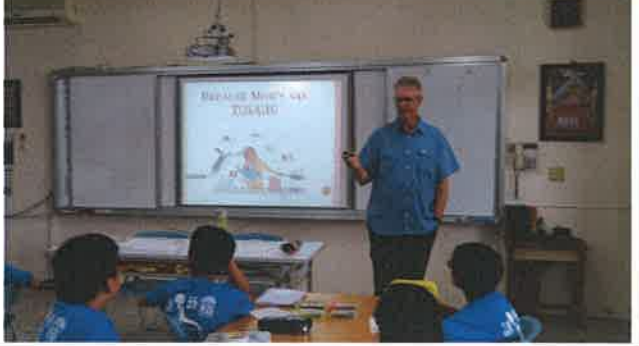

1070510 大崙國小外師訪視觀課1

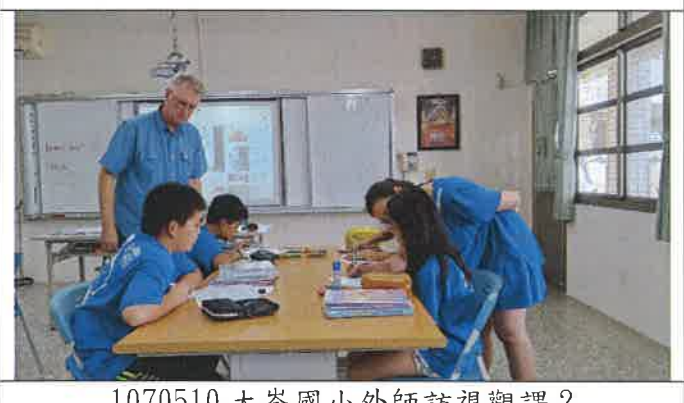

1070510 大崙國小外師訪視觀課2

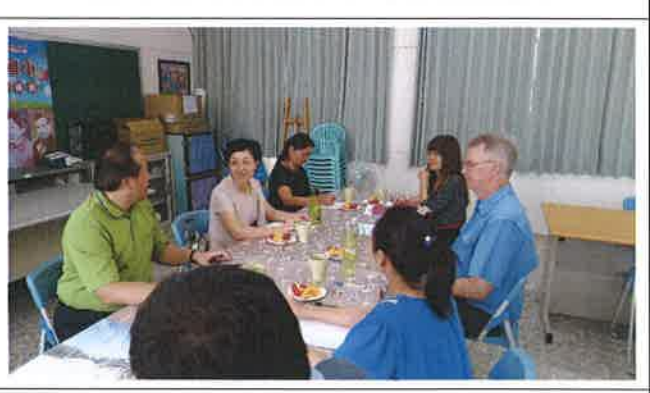

1070510 大崙國小外師訪視座談

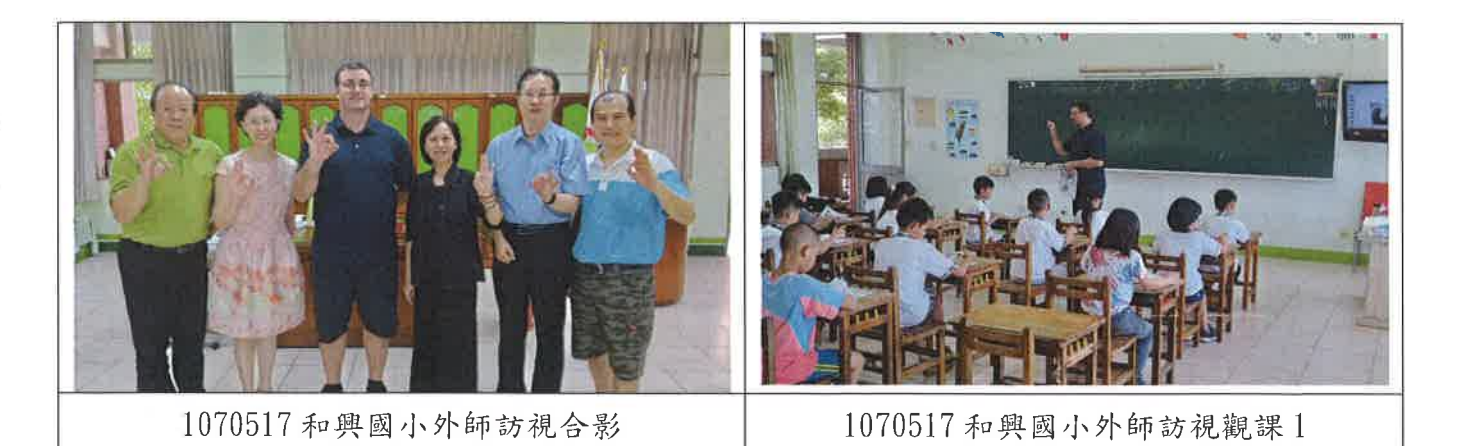

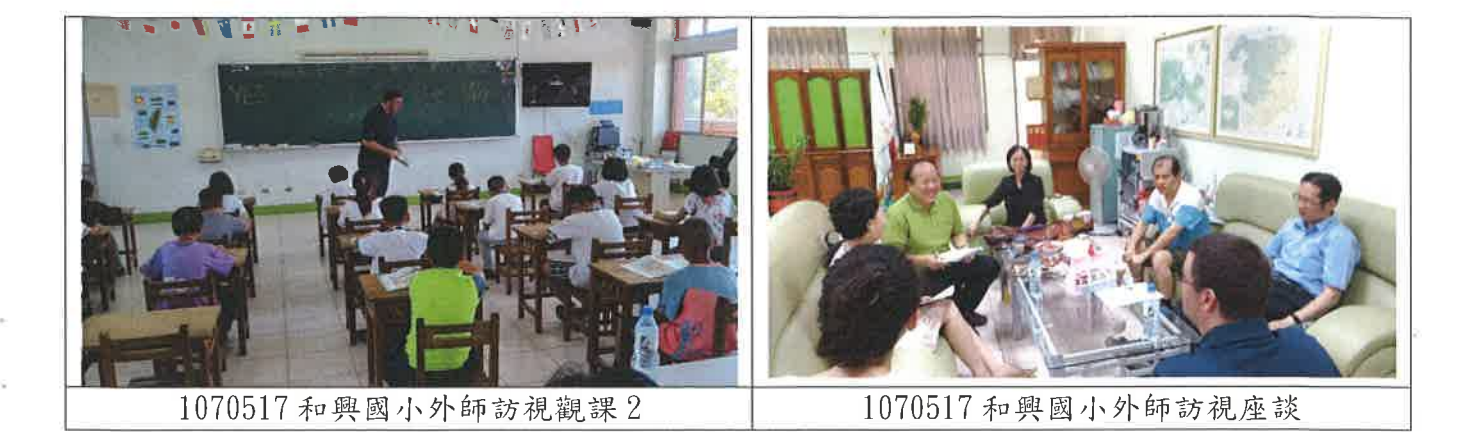

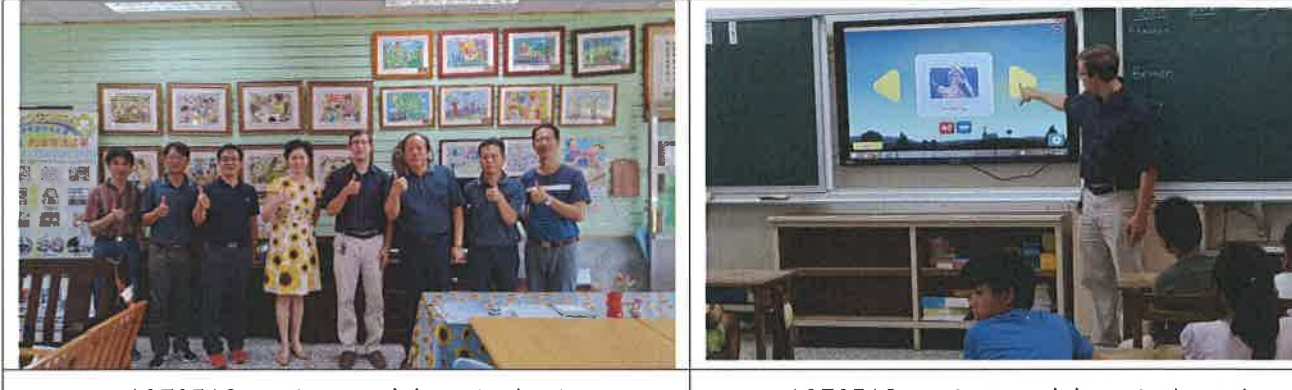

1070518 三興國小外師訪視合影

1070518 三興國小外師訪視觀課1

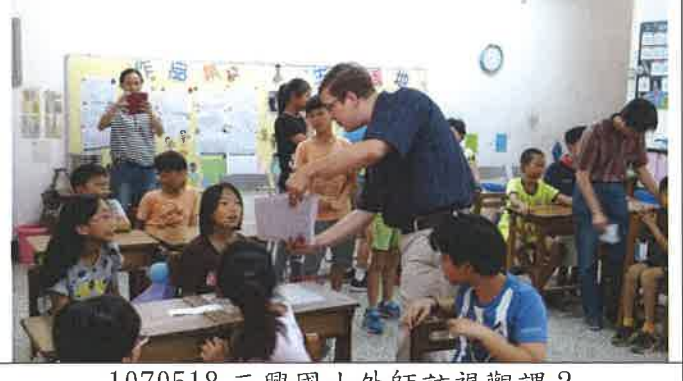

1070518 三興國小外師訪視觀課2

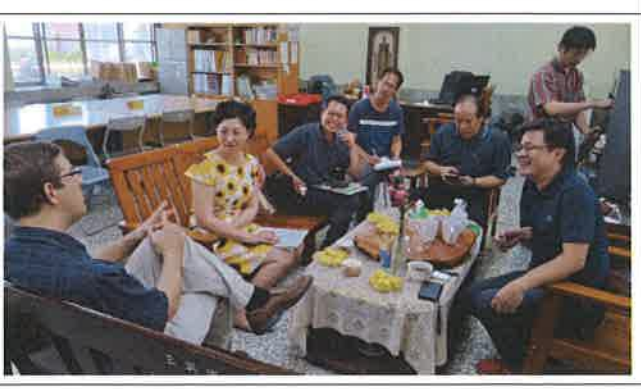

1070518 三興國小外師訪視座談

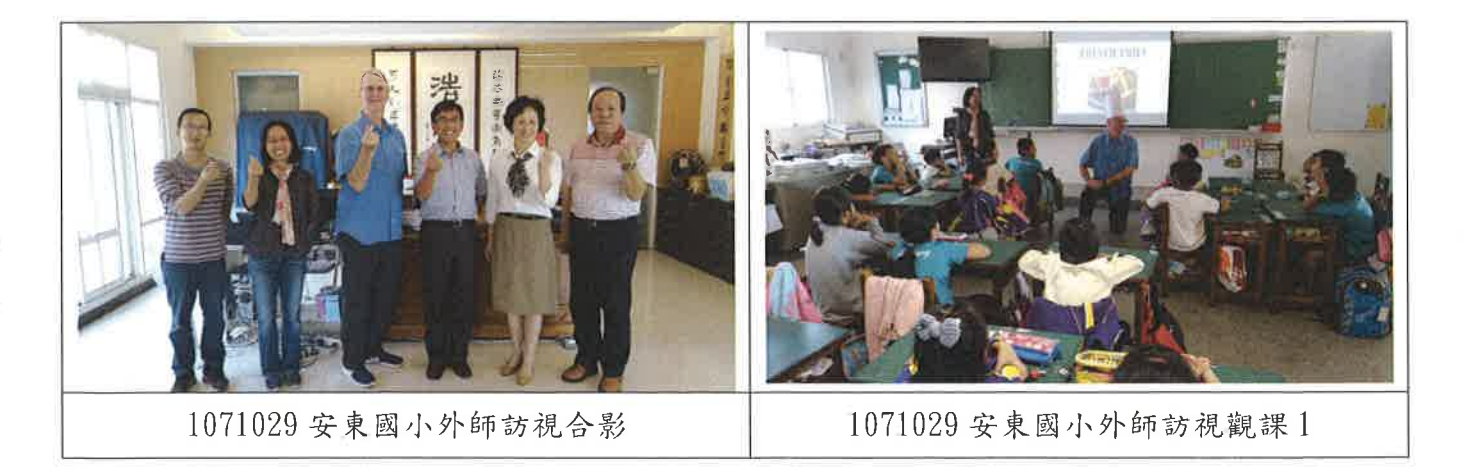

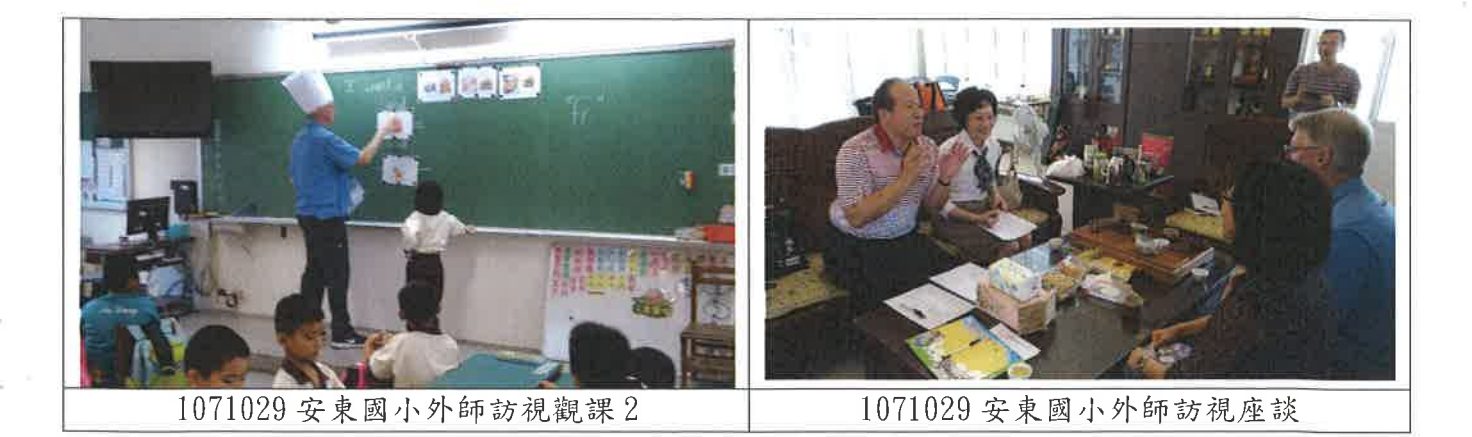

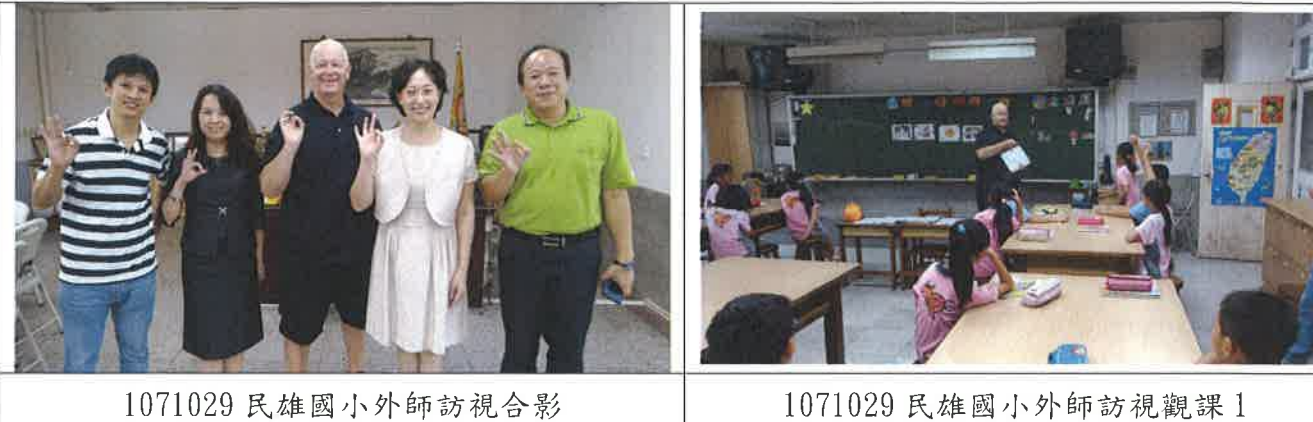

1071029 民雄國小外師訪視觀課1

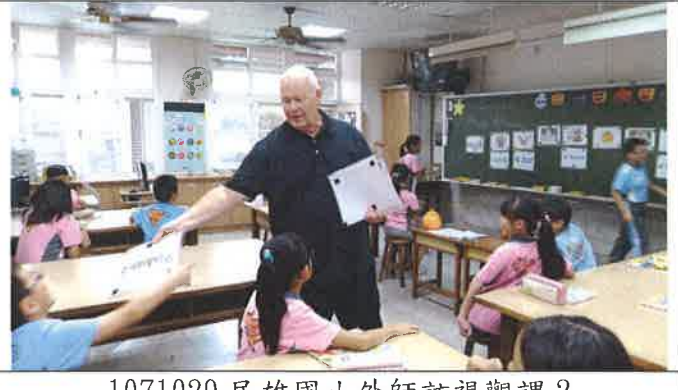

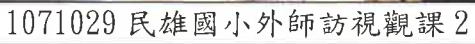

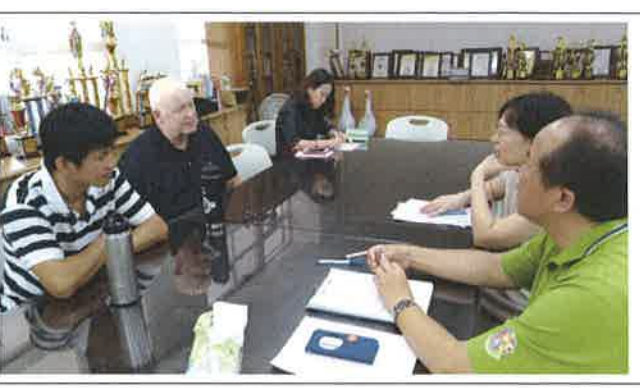

1071029 民雄國小外師訪視座談

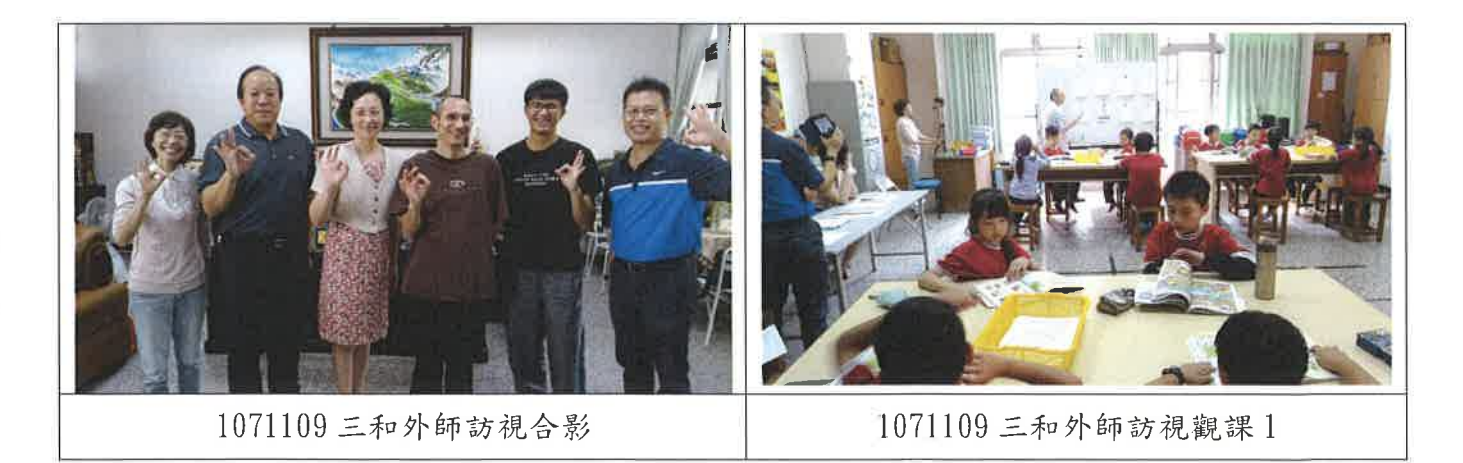

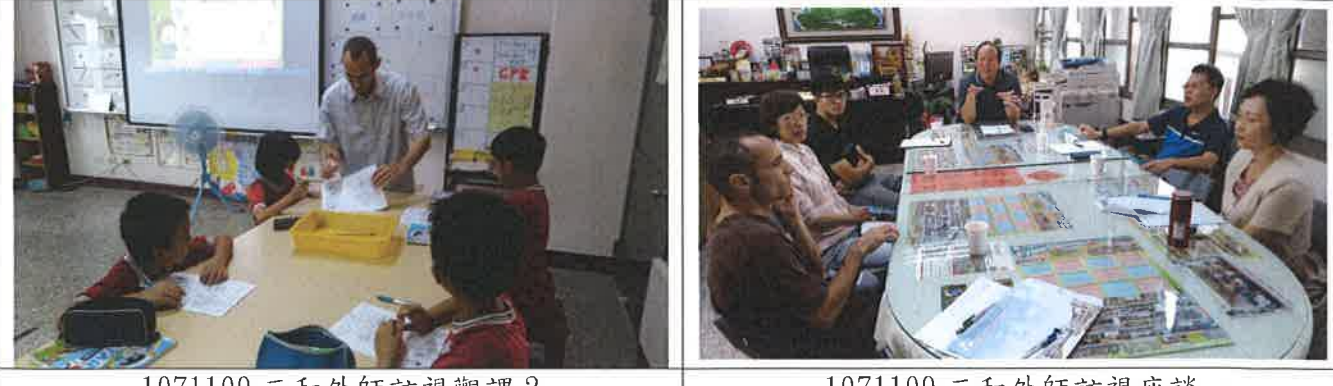

1071109 三和外師訪視觀課 2

1071109 三和外師訪視座談

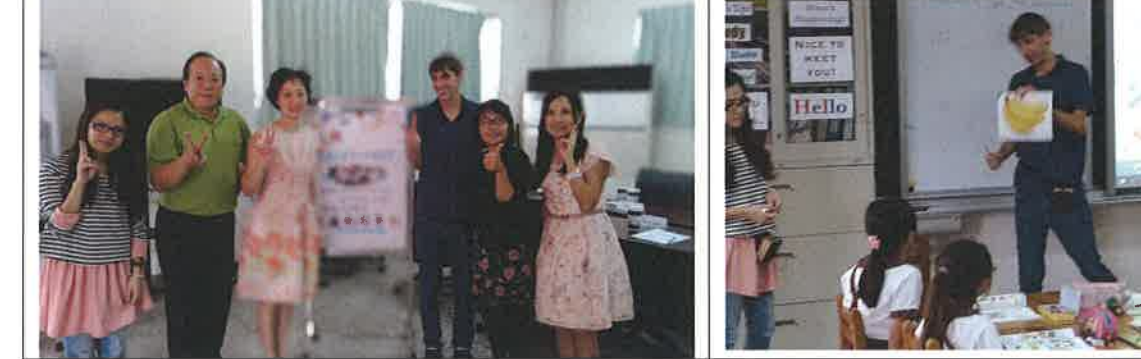

1071112 祥和外師訪視合影

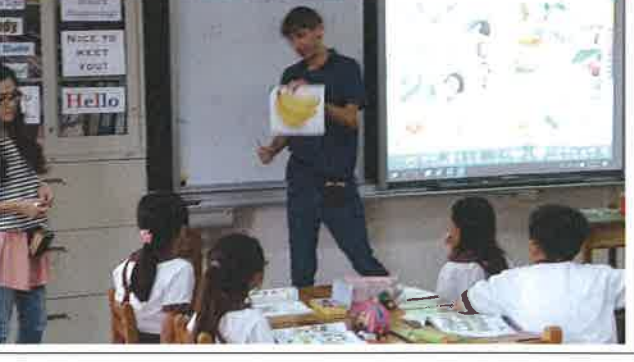

1071112 祥和外師訪視觀課1

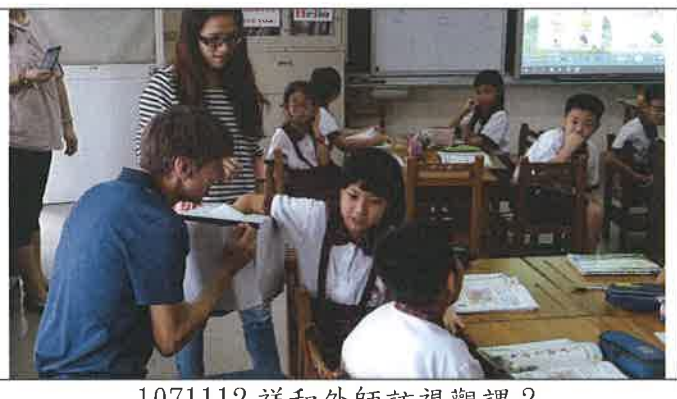

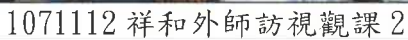

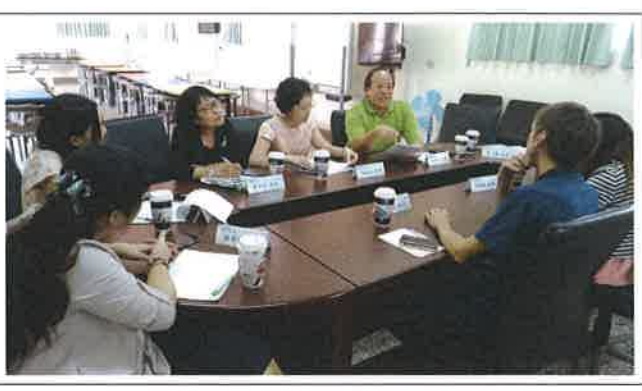

1071112祥和外師訪視座談

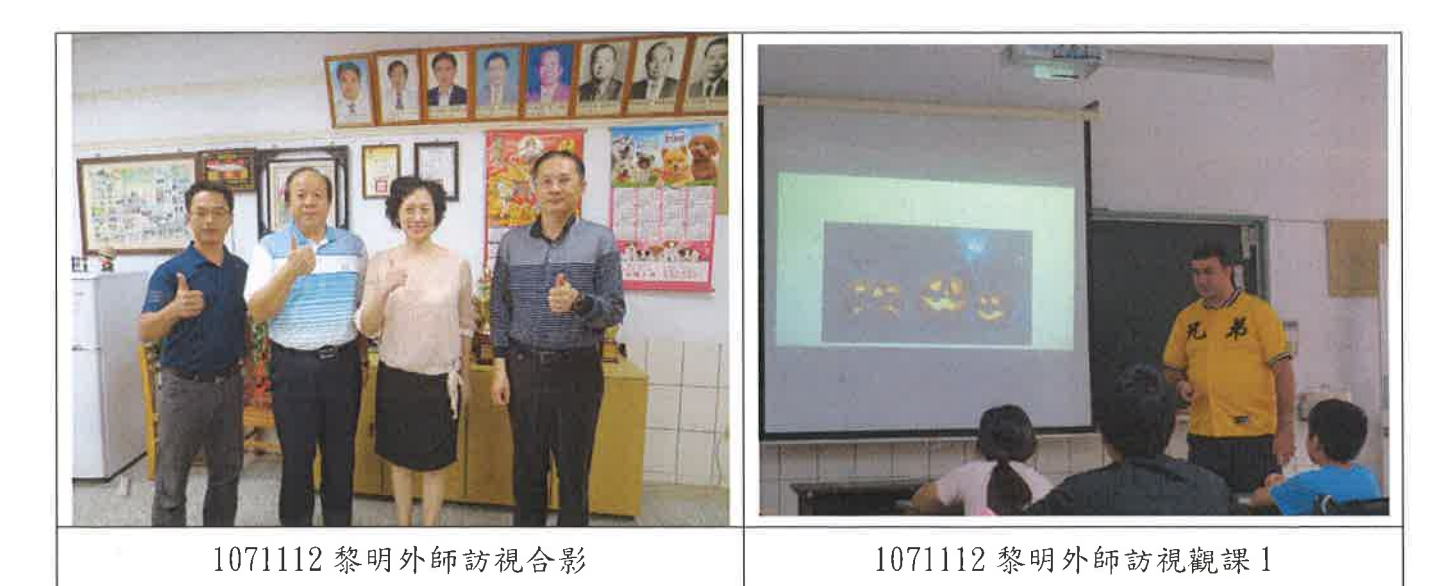

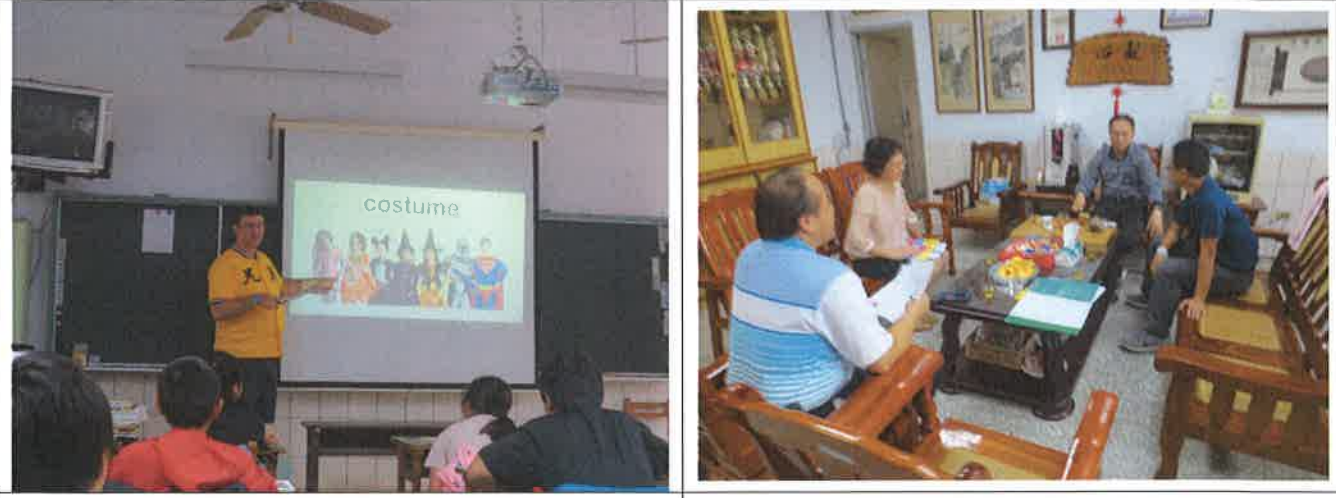

1071112 黎明外師訪視觀課 2

1071112 黎明外師訪視座談

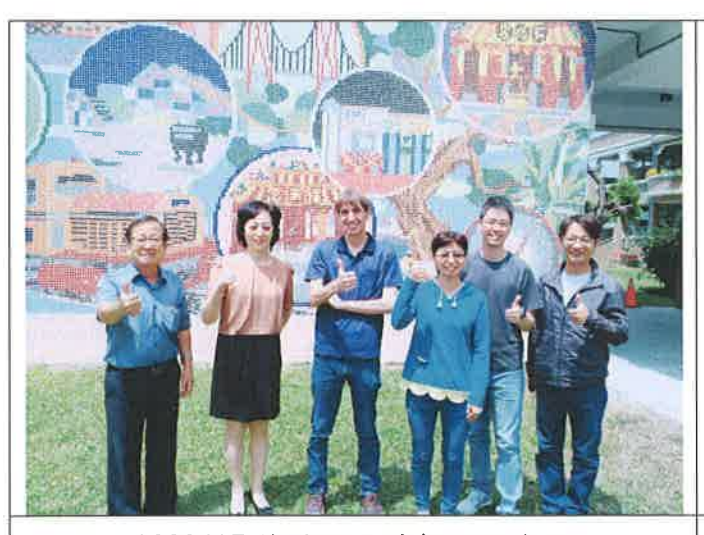

1080417 雙溪國小外師訪視合影

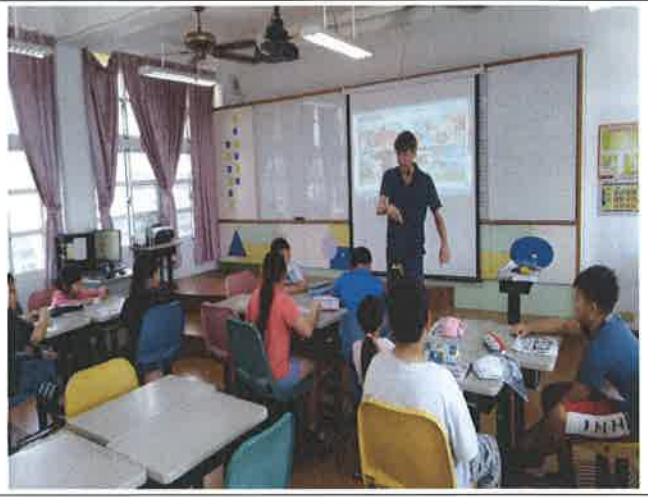

1080417 雙溪國小外師訪視觀課1

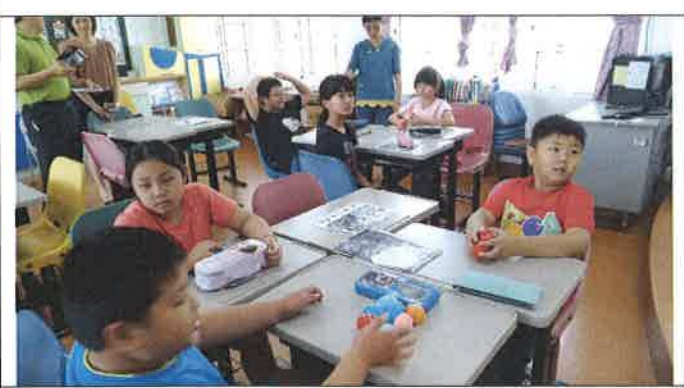

1080417 雙溪國小外師訪視觀課 2

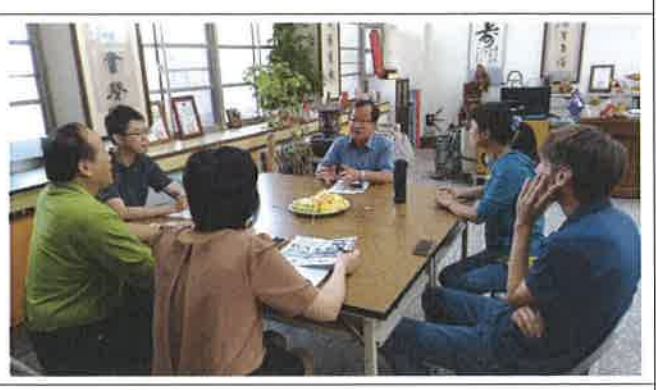

1080417 雙溪國小外師訪視座談

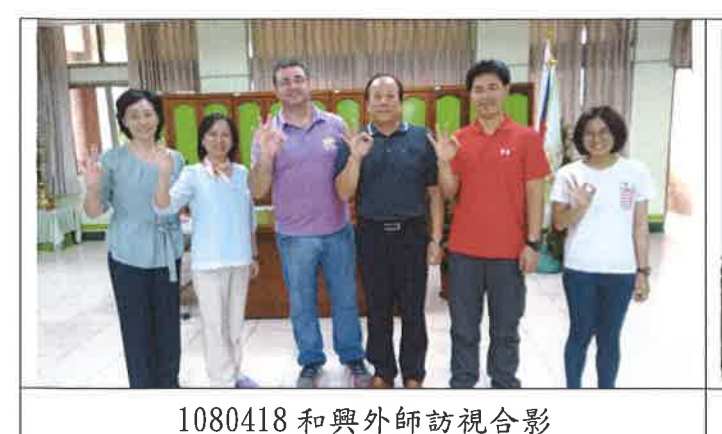

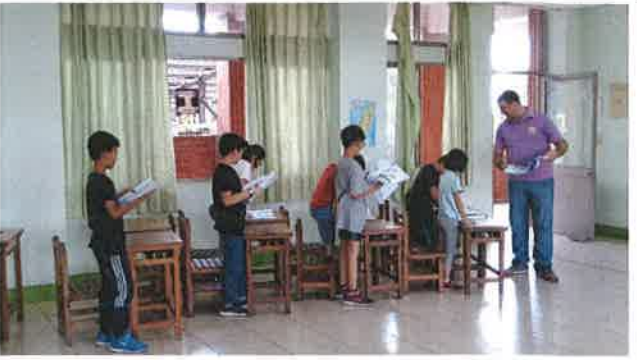

1080418和興外師訪視觀課1

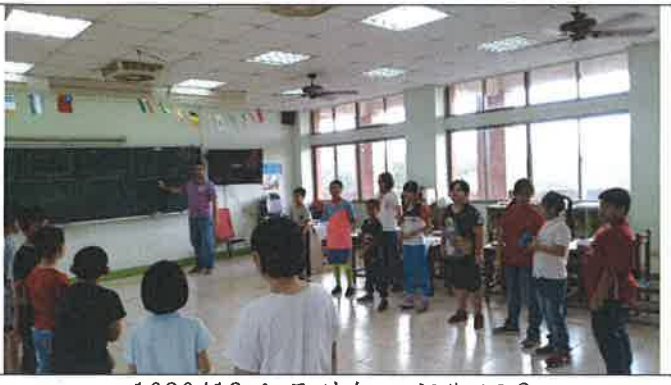

1080418 和興外師訪視觀課2

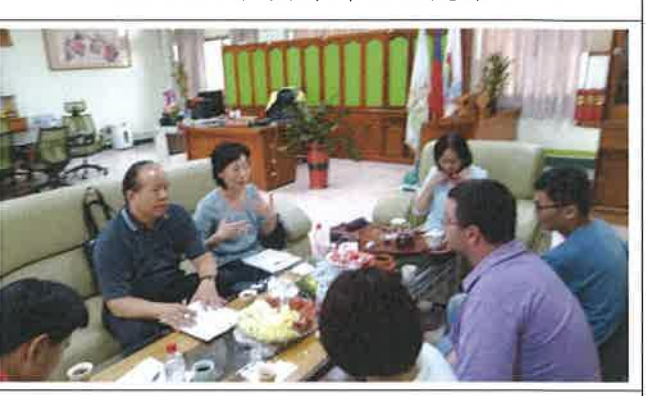

1080418和興外師訪視座談

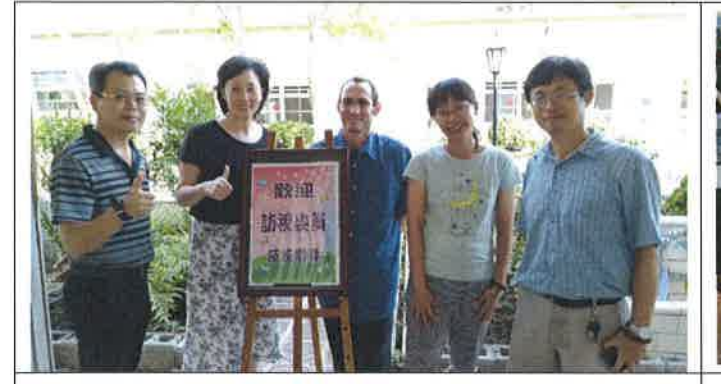

1080425 灣潭國小外師訪視合影

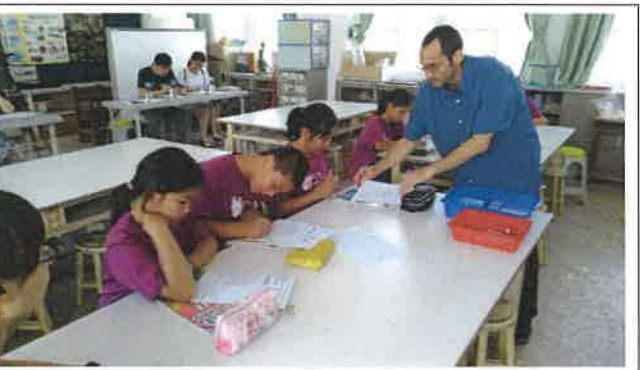

1080425 灣潭國小外師訪視觀課1

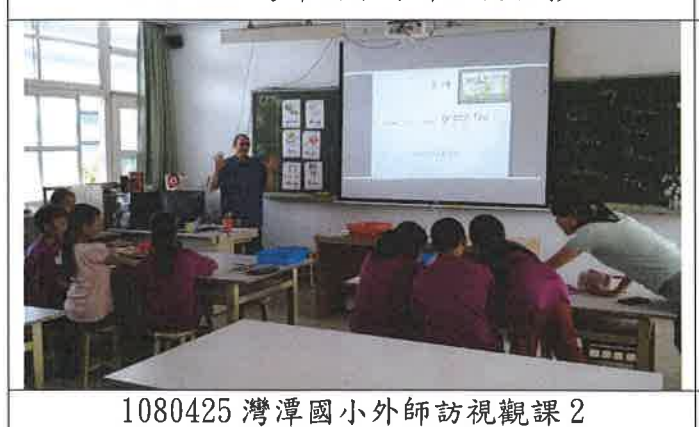

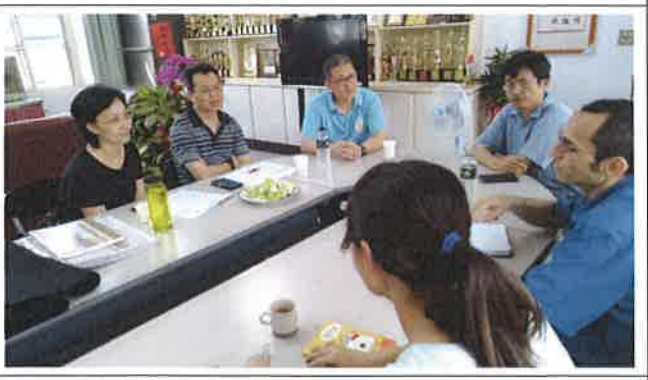

1080425 灣潭國小外師訪視座談

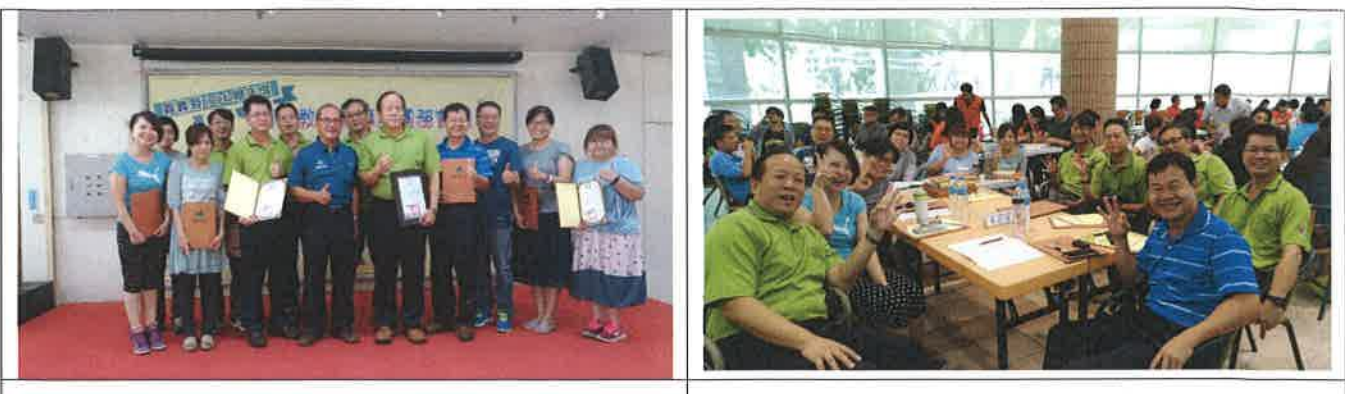

107 輔導團團務會議

107小組教學研討會1

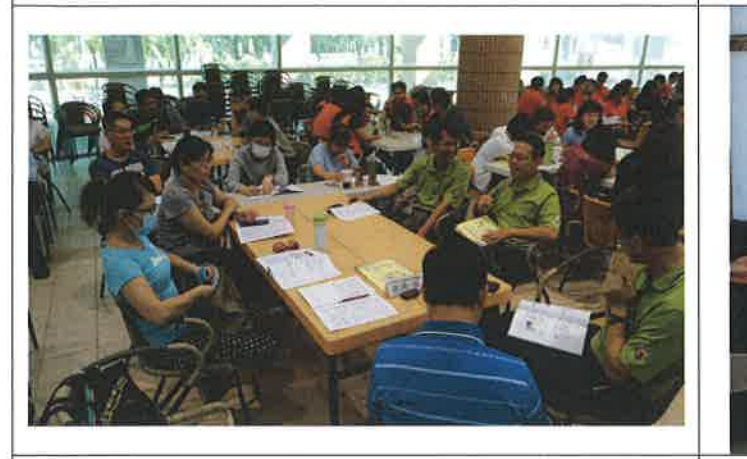

107小組教學研討會2

107 英語觀議課

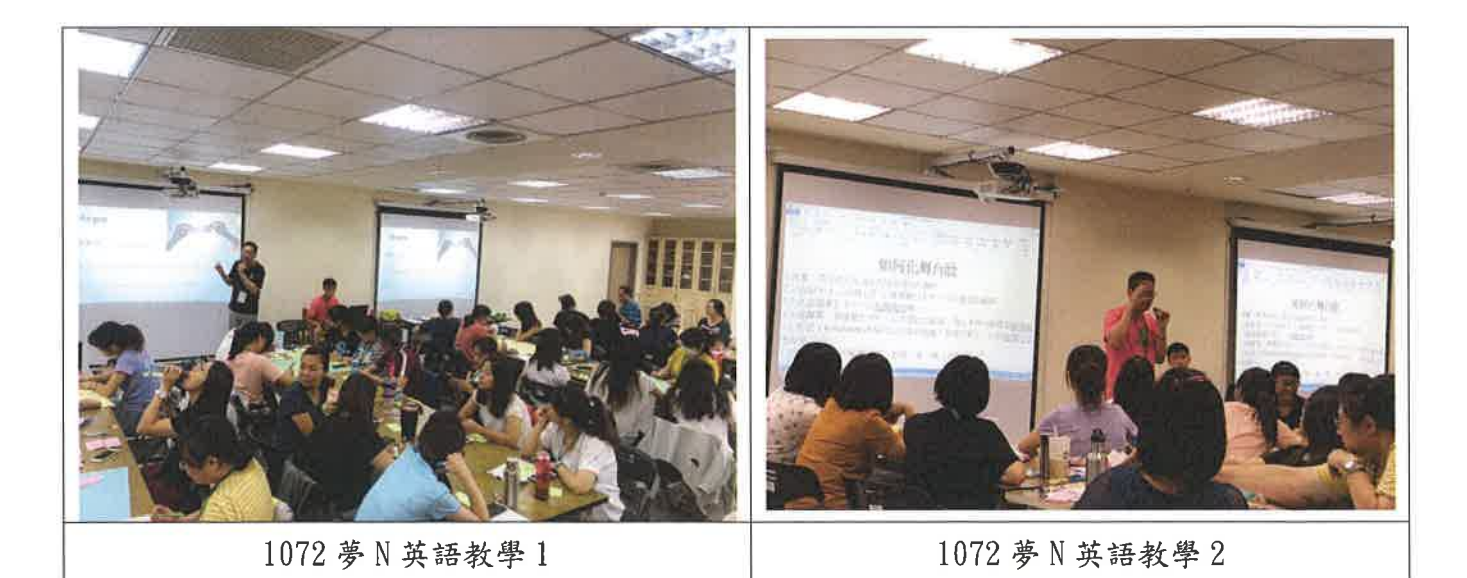

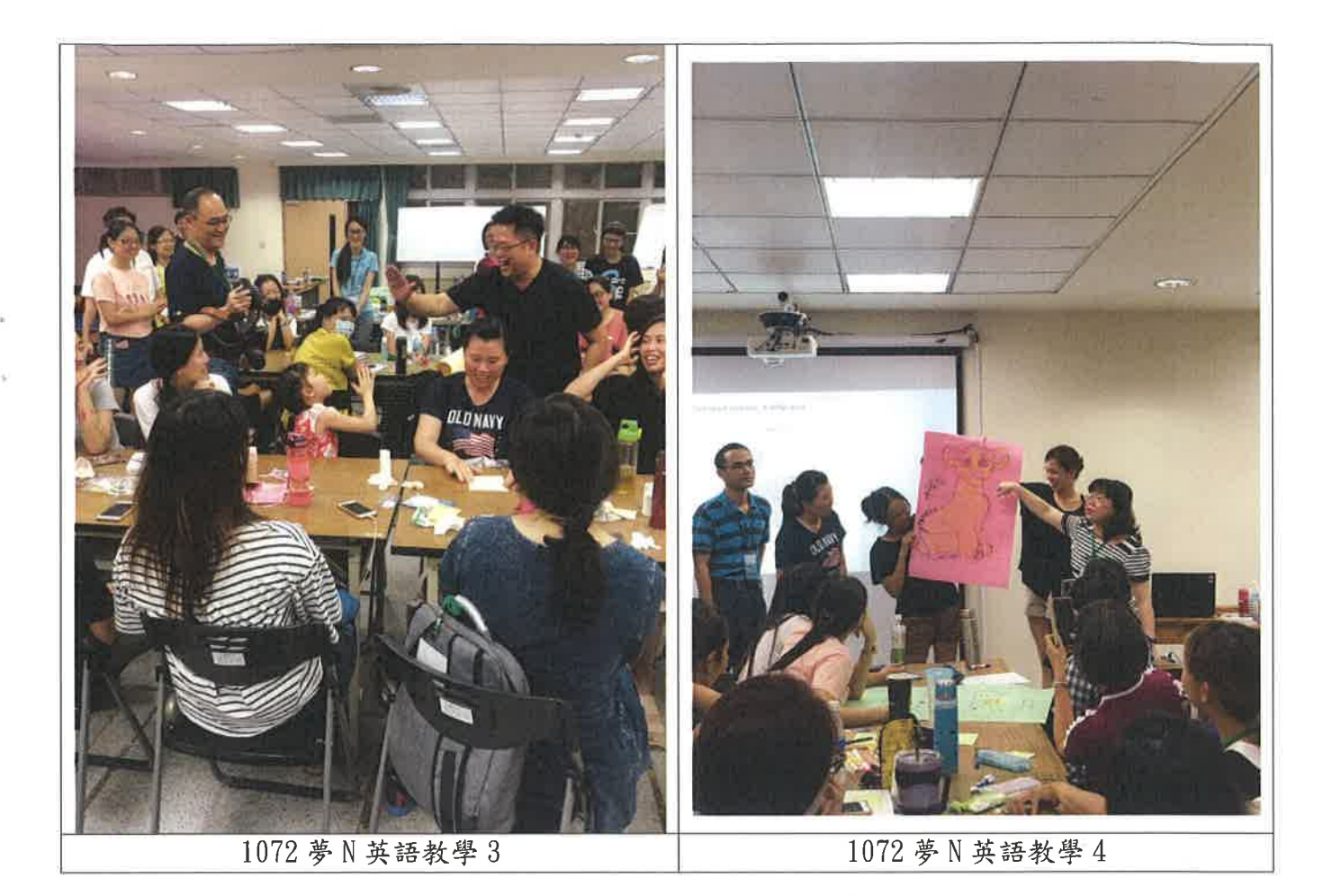

 $12$ 

 $\sim$ 

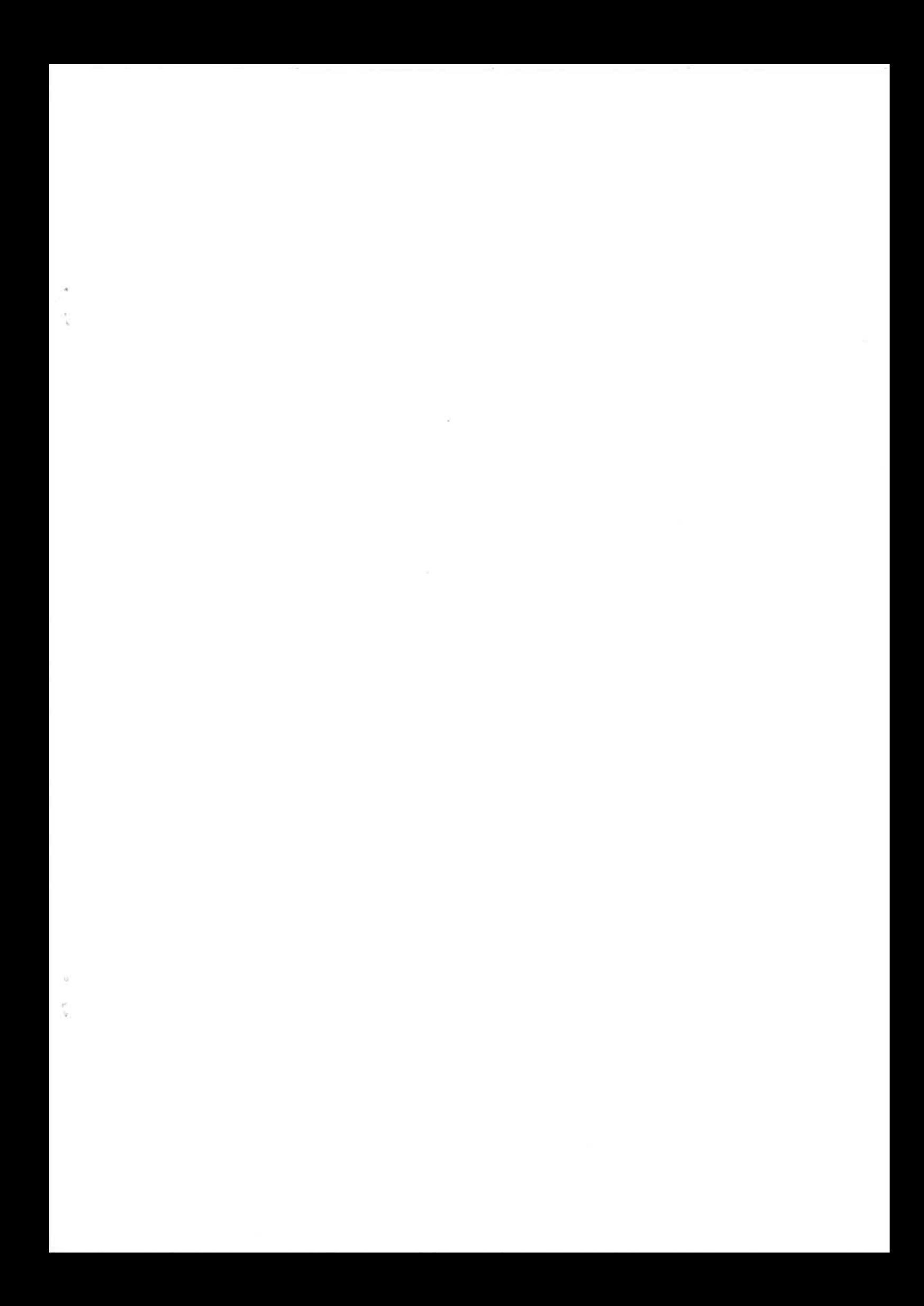